[https://www.taskcards.de/board/2b4fb934-62dc-49e9-b45c](https://www.taskcards.de/board/2b4fb934-62dc-49e9-b45c-b0882d2e7824)b0882d2e7824

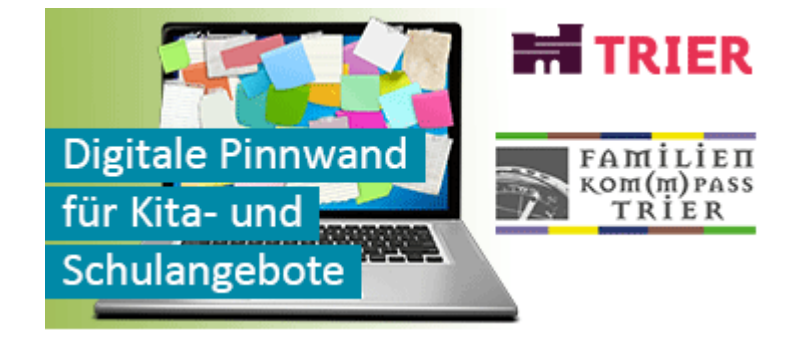

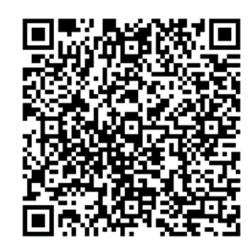

## Der Weg auf die TaskCard

• <https://www.taskcards.de/board/2b4fb934-62dc-49e9-b45c-b0882d2e7824>

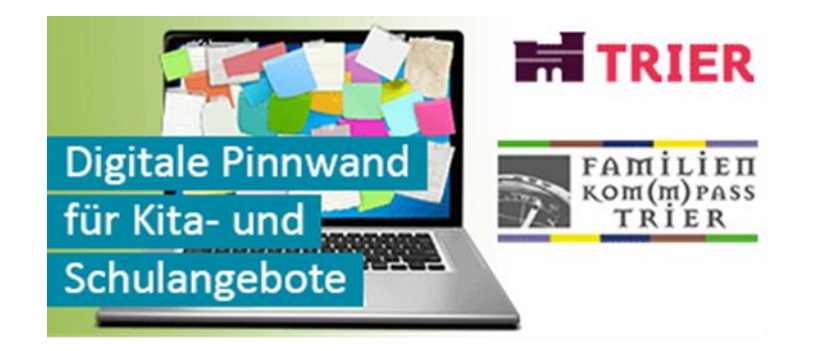

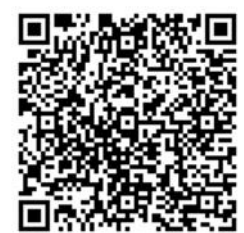

• [https://www.taskcards.de/board/2b4fb934-62dc-49e9-b45c](https://www.taskcards.de/board/2b4fb934-62dc-49e9-b45c-b0882d2e7824)b0882d2e7824

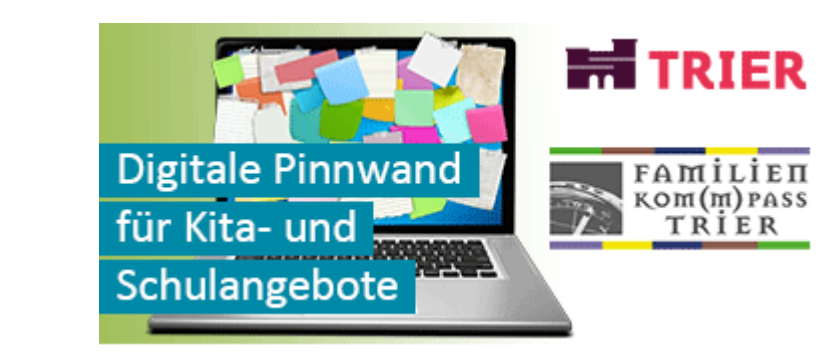

 $\bullet$